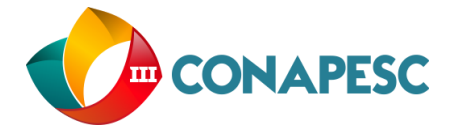

# **DETERMINAÇÃO DO COEFICIENTE DE ARRASTO DE UM MODELO TRIDIMENSIONAL DO FRUTO SÂMARA**

José Victor Antunes Pamplona (1); Orientador: Prof. Dr. Wanderley Ferreira de Amorim Junior, (2)

1 Universidade Federal de Campina Grande (UFCG), [pamplonavictor.eng.mec@gmail.com](mailto:pamplonavictor.eng.mec@gmail.com) 2 (UFCG), engenhariabrasileira1@gmail.com

**Resumo**: O fruto da sâmara é mais um fruto conhecido como *maple seed*, Os *maple seeds* são frutos que possuem como característica comum a queda de sua árvore em movimento helicoidal. Seu movimento é constituído de uma fase inicial, uma fase de transição, e; por uma fase de deslocamento vertical estável; fase essa onde a cada 360º seu ciclo estável referente ao movimento de queda se reinicia. A Fluidodinâmica Computacional (CFD - Computational Fluid Dynamics), é a área de pesquisa a qual provê dados de saída sobre fenômenos de escoamento de fluidos utilizando-se das equações do movimento e da continuidade para a determinação de tais valores desejados; sendo assim uma área de estudos utilizada para a obtenção de soluções numéricas, através de métodos computacionais. Valores estes que são apresentados sob condições previamente determinadas, sendo elas de geometria, propriedades dos fluidos, condições iniciais e de contorno. A Análise Fluidodinâmica Computacional foi o método utilizado para a determinação do coeficiente de arrasto do fruto. Para isto foram determinados diferentes instantes de tempo os quais representam a posição do fruto em seu movimento de queda em regime permanente.

Palavras chave: Sâmara, Força de arrasto, Coeficiente de arrasto, Análise fluidodinâmica computacional (CFD).

### **INTRODUÇÃO**

*"A regeneração natural de árvores florestais por sementes é um processo triplamente importante. Primeiro, obviamente, facilita a continuação das comunidades florestais e o estabelecimento de novas comunidades. Em segundo lugar, a capacidade da semente de se dispersar e permanecer temporariamente inativa é fundamentalmente responsável pela mudança na composição florística das comunidades ao longo do tempo. Terceiro, populações geneticamente variáveis de sementes fornecem a capacidade adaptativa necessária para que as espécies se ajustem geneticamente a ambientes instáveis e incertos; germinação e estabelecimento bem-sucedidos são os primeiros passos que requerem tal adaptação evolucionária".* (McCutchen, 1977)

O fruto sâmara rotaciona em enquanto cai. Descreve um movimento helicoidal gerado através da interação de forças aerodinâmicas e sua geometria específica. A força de sustentação presente neste fenômeno é responsável por gerar um momento o qual rotaciona a semente em torno de um eixo vertical imaginário, garantindo uma maior dispersão, contribuindo para a manutenção da espécie. É importante mencionar que o

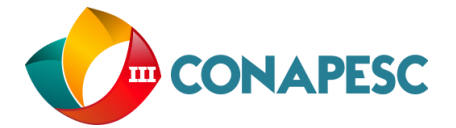

comportamento dinâmico leva em consideração o fenômeno de flutter, oscilações, momentos críticos etc., porém a análise presente neste trabalho segue condições de comportamento estático. Será desconsiderada a força de sustentação devido a condições já ditas anteriormente. A análise do escoamento sobre o modelo tridimensional do fruto será como um todo (*full body*); utilizando o software comercial de dinâmica dos fluidos computacional (Autodesk CFD 2016®).

#### **OBJETIVOS**

O presente artigo tem como objetivo determinar o coeficiente de arrasto em um fruto modelo do tipo sâmara estimado a partir da modelagem tridimensional do mesmo realizada no software Autodesk Inventor Professional 2016®, bem como de simulações fluidodinâmicas computacionais que representem uma aproximação do fenômeno real utilizando o software Autodesk CFD 2016®.

#### **REFERENCIAL TEORICO**

A figura a seguir mostra como se dá o movimento de queda do fruto de sâmara:

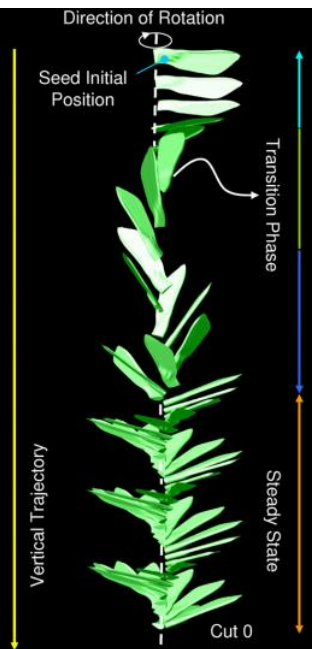

 **Figura 1:** Fases do movimento de queda do fruto: sâmara **Fonte:** *The kinematics of falling maple seeds and the initial transition to a helical motion, 2012* O regime adotado para a análise foi o regime

permanente na região de queda estável; com a adoção

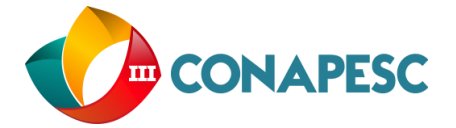

de instantes de tempo para a avaliação de parâmetros como pressão e força de arrasto sob o modelo construído. Para isso foram determinados 3 instantes de tempo t, pois percebeu-se a partir da observação do movimento de queda do fruto real que há uma variação tanto em seu ângulo de rotação quanto ângulo de inclinação de queda. Em relação ao ângulo de rotação em torno do eixo vertical imaginário, viu-se que dos 360 graus os quais descrevem o um ciclo de rotação, a partir do ângulo de 180 graus seu movimento torna-se simétrico para rotação, como também para a inclinação. Esta descrição está simplificada nas figuras a seguir: *(O sentido de w é horário)*

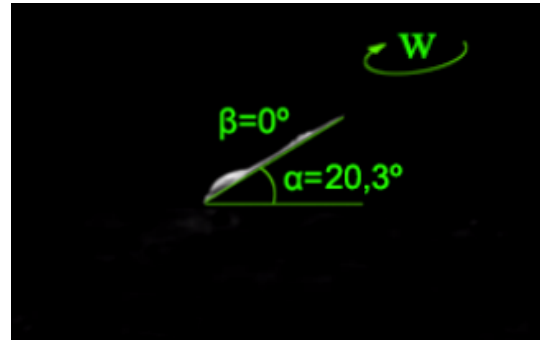

 **Figura 2:** Instante de tempo t1  **Fonte:** Autoria própria

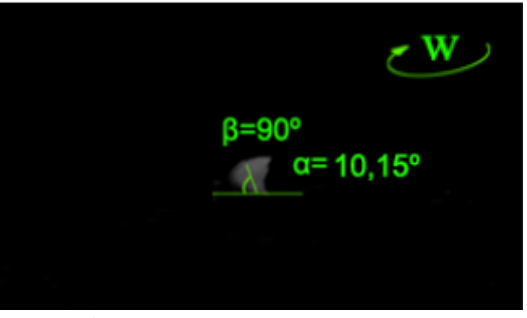

 **Figura 3:** Instante de tempo t2  **Fonte:** Autoria própria

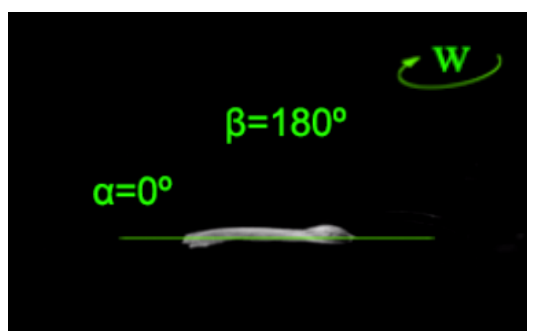

 **Figura 4:** Instante de tempo t3  **Fonte:** Autoria própria

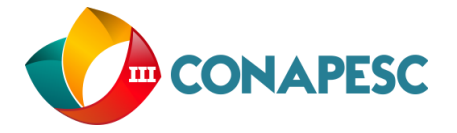

As equações utilizadas pelo software Autodesk CFD 2016® são conhecidas como equações de Navier Stokes, equações essas mostradas a seguir; as quais que descrevem o escoamento de um fluido e conservação de massa.

$$
\rho \left( \frac{\partial u}{\partial t} + u \frac{\partial u}{\partial x} + v \frac{\partial u}{\partial y} + w \frac{\partial u}{\partial z} \right) = \rho g x - \frac{\partial P}{\partial x} + \frac{\partial \tau_{xx}}{\partial x} + \frac{\partial \tau_{xy}}{\partial y} + \frac{\partial \tau_{zx}}{\partial z}
$$
(2.1)

$$
\frac{\partial \rho}{\partial t} + \left[ \frac{\partial (\rho u)}{\partial x} + \frac{\partial (\rho v)}{\partial y} + \frac{\partial (\rho w)}{\partial z} \right] = 0 \tag{2.2}
$$

Onde: P representa a pressão, *ρ* representa a massa específica; *t* o tempo; as coordenadas cartesianas dimensionais são representadas por x,y e z, as forças viscosas normais ao plano *ij são por*  $\tau_{ij}$  e, finalmente *u*, *v* e *w* representam as velocidades do fluido nas direções x, y e z respectivamente.

Para que a resolução seja bem-sucedida, se faz necessária a adoção de um modelo de turbulência, pois assim pode-se modelar o escoamento sem discretizar o domínio ao nível das menores escalas. O Software disponibiliza diversos modelos de turbulência; a escolha deve ser feita em função das características do escoamento e da capacidade de processamento da máquina a ser utilizada. Dentre os modelos disponibilizados pelo software o modelo (*K-ω)* se faz mais representativo, pois este um modelo de duas equações é excelente para escoamentos externos e com um bom tratamento para camadas limite. O equacionamento do modelo K-ω é mostrado nas equações a seguir:

$$
\frac{\partial}{\partial t}(\rho k) + \frac{\partial}{\partial x_i}(\rho k u_i) = \frac{\partial}{\partial x_j} \left( \Gamma_k \frac{\partial k}{\partial x_j} \right) + G_k - Y_k + S_k \tag{2.3}
$$

$$
\frac{\partial}{\partial t}(\rho\omega) + \frac{\partial}{\partial x_j}(\rho\omega u_j) = \frac{\partial}{\partial x_j} \left( \Gamma_\omega \frac{\partial \omega}{\partial x_j} \right) + G_\omega - Y_\omega + D_\omega + S_\omega \tag{2.4}
$$

Onde  $S_k$  e  $S_{\omega}$  são termos fonte definidos pelo usuário,  $G_k$  representa a produção de energia cinética turbulenta,  $G_{\omega}$  representa a geração de  $\omega$ ,  $Y_{k}e$   $Y_{\omega}$  representam a dissipação de  $k$  e  $\omega$  relativa à turbulência,  $D_{\omega}$  representa o termo de difusão cruzada e  $\Gamma_k$  e  $\Gamma_{\omega}$  representam a difusividade efetiva de *k* e ω.

Hipóteses assumidas simplificam o equacionamento do problema, como por exemplo o fato da hipótese de incompressibilidade do fluido, bem como de regime permanente; estes resultando na anulação dos termos de derivada em relação ao tempo e fazem com que as derivadas da massa específica se tornem unitárias.

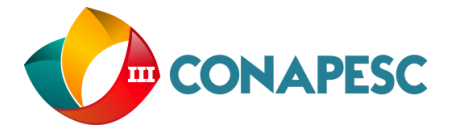

#### **METODOLOGIA**

Uma discretização insuficiente de detalhes pode resultar em erros ou instabilidade, entretanto uma discretização muito acurada pode tornar inviável a solução, devido a uma alta demanda de processamento computacional, elevando os custos e tempo. A geometria do modelo tridimensional utilizado segue na figura abaixo:

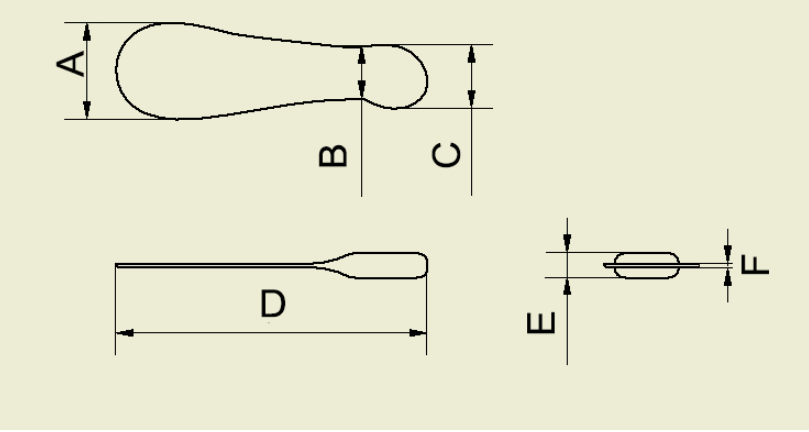

 **Figura 5:** Geometria do modelo tridimensional  **Fonte:** Autoria própria

Os valores das dimensões indicadas no modelo representado acima foram determinados com base em um cálculo de médias aritméticas das medidas de interesse, foram coletadas 6 (seis) amostras e suas medidas A, B, C, D, E e F mensuradas com um paquímetro em milímetros; seguindo como guia a figura 5. Sendo assim foi possível modelar tridimensionalmente um modelo aproximado. Os dados coletados e obtidos estão indicados na tabela a seguir, onde a média foi calculada como:  $\bar{x} = \frac{\sum x_i}{\sum x_i}$ 

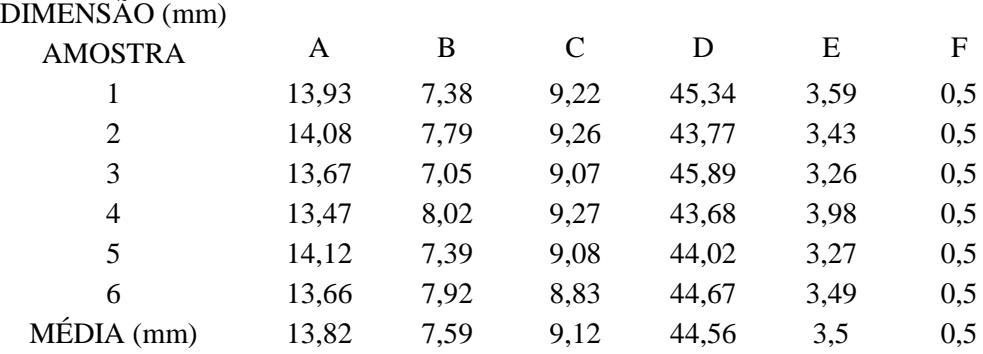

 **Tabela 1:** Média aritmética das dimensões de interesse **Fonte:** Autoria própria

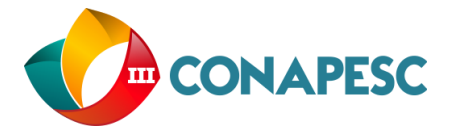

O valor de F foi estimado pois é demasiado pequeno para ser medido por instrumentos convencionais os quais foram utilizados na metodologia, sendo este mais espesso que uma folha de papel cuja espessura mede 0,1mm (sem que se considere a rugosidade). A geometria definitiva obtida apresenta-se na figura a seguir:

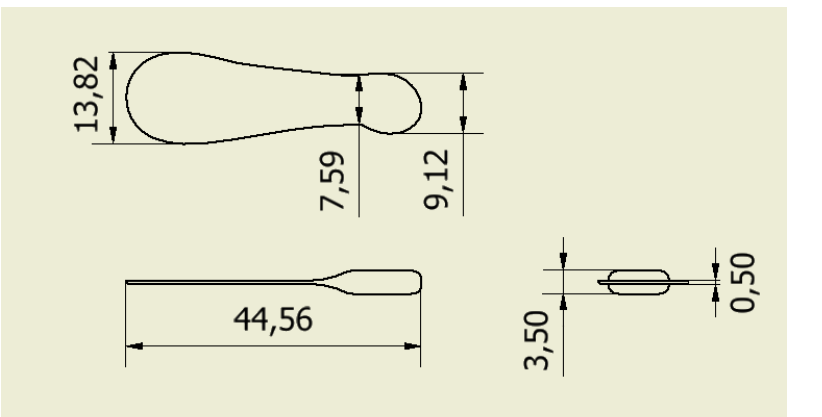

 **Figura 5:** Geometria do modelo tridimensional obtido **Fonte:** Autoria própria

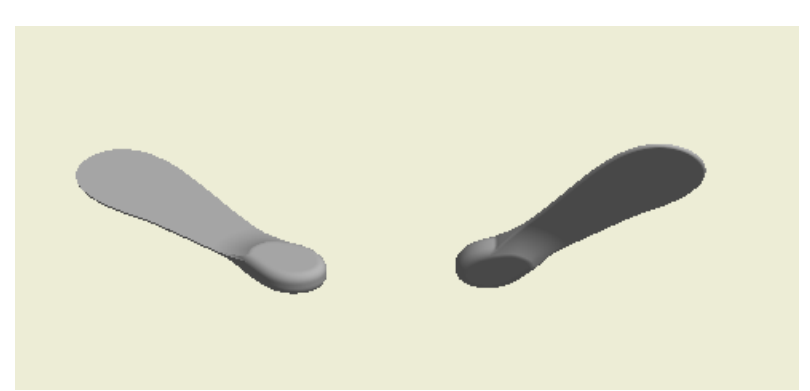

 **Figura 6:** Vistas isométricas do modelo tridimensional obtido **Fonte:** Autoria própria

Através da construção do modelo tridimensional virtual, foi possível determinar seu volume como sendo 481,95 mm<sup> $\land$ 3</sup> (Erro relativo = 0,81%).

A análise como já dito anteriormente, foi feita no software Autodesk CFD 2016®. Onde após o carregamento do modelo em seu ambiente; deve-se determinar o domínio computacional. Nesta simulação foram utilizados elementos triangulares como composição da malha a qual está inserida no domínio computacional, sendo este composto por aproximadamente 20 mil sólidos em sua região periférica e cerca de 63 mil sólidos na região próxima ao modelo tridimensional em estudo construído no software Autodesk Inventor Professional 2016®. O domínio computacional foi definido de forma a reproduzir a queda livre de um fruto, onde a maior dimensão do modelo pudesse rotacionar dentro da menor dimensão do domínio, de maneira que ainda restasse no mínimo

60% de área livre, para que as paredes do domínio não

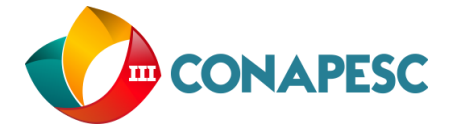

exercessem influência sobre a velocidade, causando um aumento regional da mesma. Onde internamente existe um volume de malha refinada de dimensão volumétrica 50% menor em relação ao domínio computacional. Os valores de comprimento, profundidade e largura do domínio computacional são mostrados na figura 7 a seguir.

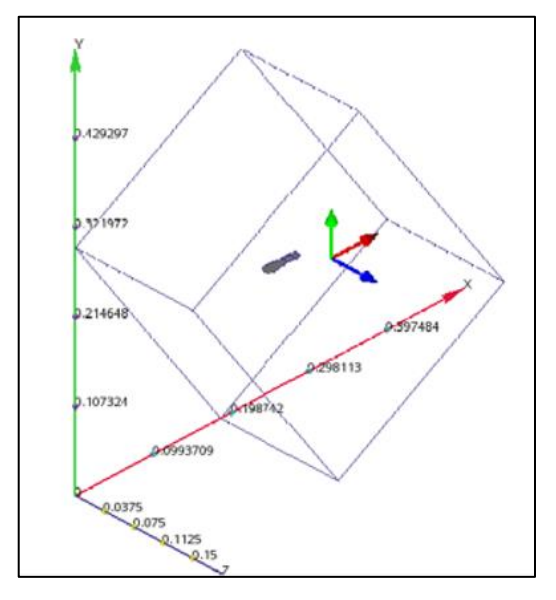

**Figura 7:** Domínio computacional  **Fonte:** Autoria própria

O domínio computacional possui dimensões de comprimento de 0,25m; profundidade de 0,15m e altura de 0,35m. Seu subdomínio foi determinado para uma maior aproximação da realidade e possui dimensões de comprimento de 0,125m; profundidade de 0,075m e altura de 0,175m. Serão determinados 3 domínios computacionais denominados de t1, t2 e t3; onde todos sofrerão variação em seus ângulos **α** e **β**; para assim caracterizar as diferentes situações que são propostas nas Figuras 1, 2 e 3.

Em sequência, deve-se atribuir propriedades específicas tanto ao domínio computacional como ao modelo tridimensional, sendo eles o ar atmosférico a 25ºC e o material que compõe a semente. As propriedades do ar atmosférico são facilmente obtidas; pois são conhecidas para a situação em questão, enquanto que no modelo tridimensional, deve-se entrar com o valor da massa específica e velocidade de queda para caracterizar e aproximar a análise da realidade.

Para a determinação da massa específica foi utilizada inicialmente uma balança de precisão, além um pingente de ouro feito em indústria e 6 frutos para a determinação de sua massa média. O pingente foi necessário pois a sensibilidade da balança não era capaz de mensurar o peso apenas das sementes, estando este na grandeza de  $10^{\circ}(-1)$ . Os dados coletados

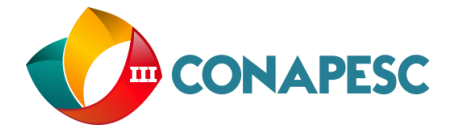

foram tratados da mesma forma que os presente na Tabela 1 e estão indicados na tabela a seguir:

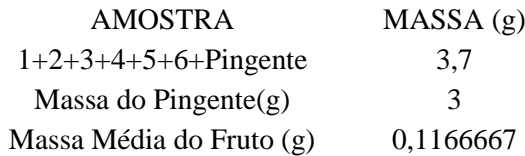

# **Tabela 2:** Média aritmética da massa do fruto sâmara **Fonte:** Autoria própria

Com o valor da massa média do fruto, é possível agora calcular a massa específica como sendo:  $\mu = \frac{m}{v}$ . Logo,  $\mu = 2.4207 \times 10^{6}$ (-04) g/mm<sup>3</sup>. De posse do valor obtido experimentalmente da massa específica média do fruto de sâmara é possível prosseguir com a análise onde devese determinar a força de arrasto para cada instante de tempo, como mostra a Tabela 3 a seguir:

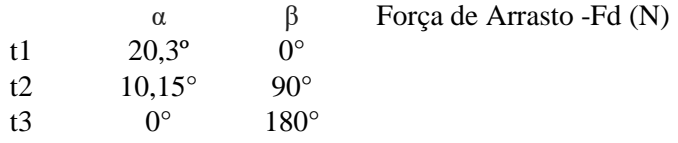

 **Tabela 3:** Força de arrasto em função dos ângulos α e β **Fonte:** Autoria própria

A determinação da velocidade na face de entrada do domínio computacional foi feita a partir de aproximações, levando em consideração o menor erro relativo entre o valor de massa obtido experimentalmente e valores provenientes da literatura, vide figura a seguir:

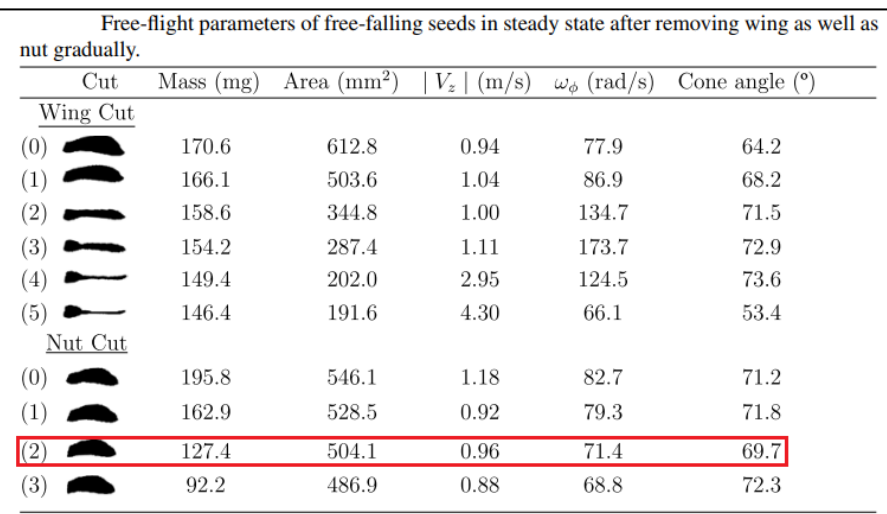

**Figura 9:** Quadro de dados referentes à características e propriedades de *maple seeds* **Fonte:** *The kinematics of falling maple seeds and the initial transition to a helical motion, 2012*

Com a seleção da velocidade de queda do fruto, pode-se agora, inseri-la no software no valor de 0,96m/s.

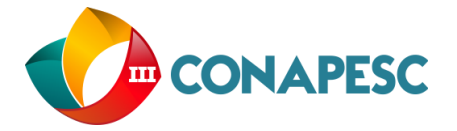

Deve-se então, resolver o problema proposto. Para isto, foram determinadas 600 iterações em 6 ciclos para cada instante de tempo t. Admitindo como já dito, o fluido como incompressível e regime permanente. Das simulações, obteve-se:

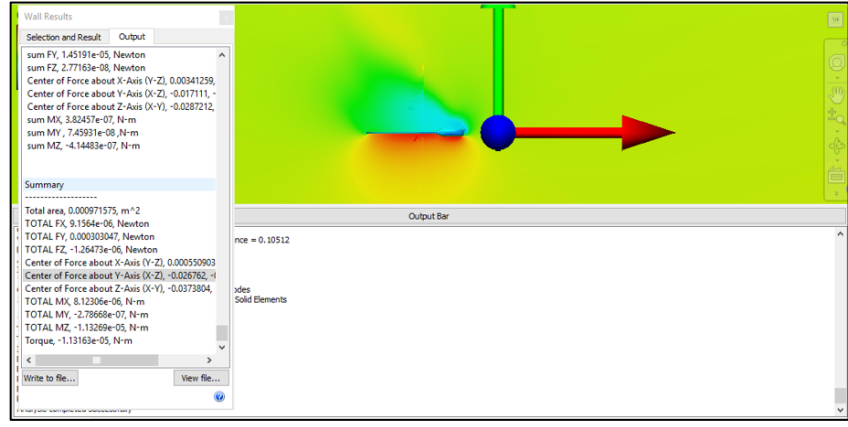

**Figura 10:** *Printscreen* dos resultados feitos para t = t1  **Fonte:** Autoria própria

| Wall Results                                                                                                    |                                                         |
|----------------------------------------------------------------------------------------------------|---------------------------------------------------------|
| Selection and Result<br>Output                                                                                                    | 38906                                                   |
| sum FY, 1,29228e-05. Newton<br>۸<br>sum FZ, 1.73928e-08. Newton<br>Center of Force about X-Axis (Y-Z), 0.00503581, -0<br>Center of Force about Y-Axis (X-Z), -0.0113181, -0.<br>Center of Force about Z-Axis (X-Y), -0.028692, 0.00<br>sum MX. 3.40525e-07. N-m<br>sum MY, 6.15949e-08, N-m<br>sum MZ. -3.68637e-07. N-m | D.291795<br>b.19453<br>0.09726                          |
| Summary<br><br>Total area, 0.000968565, m^2<br>TOTAL FX, 1.87213e-05, Newton<br>TOTAL FY, 0.000313731, Newton<br>TOTAL FZ, 8.57832e-06, Newton<br>Center of Force about X-Axis (Y-Z), -0.00152665, -0                                                                                                    | 0.077138<br>S4276<br>0.231414<br>0.308552<br>Output Bar |
| Center of Force about Y-Axis (X-Z), -0.0309234, -0.                                                                                                    |                                                         |
| Center of Force about Z-Axis (X-Y), -0.0386007, -0.                                                                                                    |                                                         |
| TOTAL MX, 8.49856e-06, N-m<br>TOTAL MY, -2.42174e-07, N-m                                                                                                    |                                                         |
| TOTAL MZ, -1.21006e-05, N-m                                                                                                    |                                                         |
| Torque, -1.2089e-05, N-m                                                                                                    |                                                         |
| $\epsilon$<br>$\rightarrow$                                                                                                    |                                                         |
| Write to file<br>View file                                                                                                    |                                                         |
| e.                                                                                                    |                                                         |
| <b>Consequence by sensitive the sensite sensitives</b>                                                                                                    |                                                         |

**Figura 11:** *Printscreen* dos resultados feitos para t = t2  **Fonte:** Autoria própria

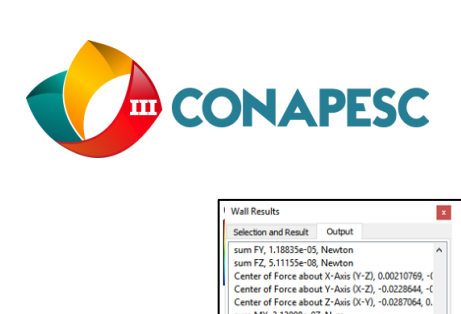

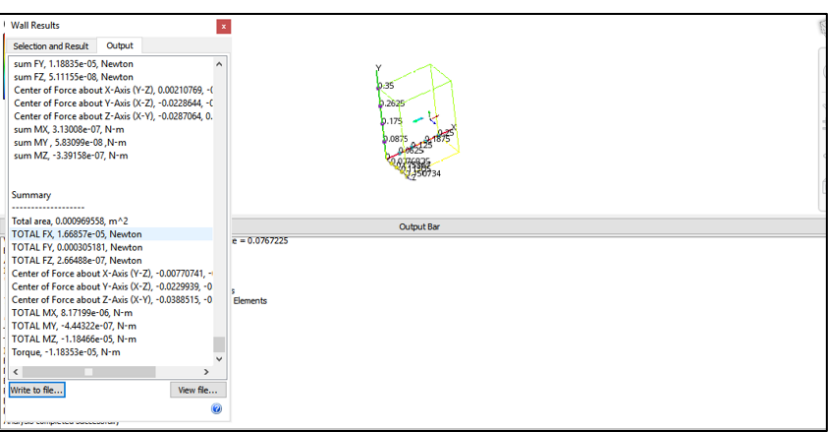

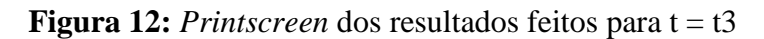

 **Fonte:** Autoria própria

A força de arrasto obtida para t1, t2 e t3 está indicada na tabela seguir:

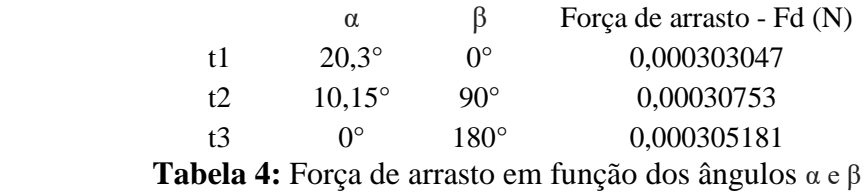

 **Fonte:** Autoria própria

Chama-se de força de arrasto a força que se opõe ao movimento de um objeto em um meio fluido. É uma força equacionada por:

$$
Fd = \frac{1}{2} Cd A \rho V^2
$$
 Equação 1

Onde: *Cd = Coeficiente de arrasto, A = Área de referência, = Massa específica do fluido (ar atmosférico padrão), V = Velocidade.* 

Onde, a partir da *Equação 1* foi calculado o coeficiente correspondente para cada instante de tempo t; resultando na tabela a seguir:

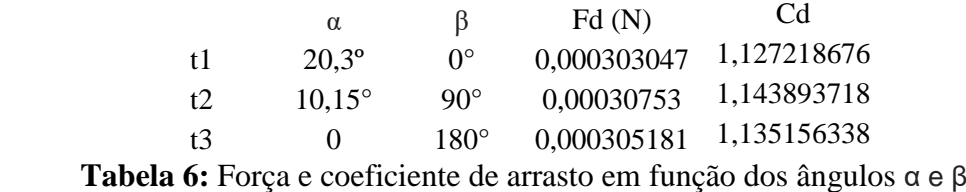

#### **Fonte:** Autoria própria

O coeficiente de arrasto médio determinado possui aproximadamente o valor de: 1,14

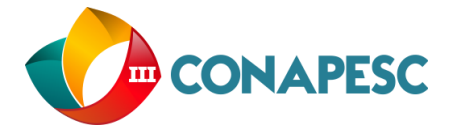

### **CONCLUSÕES**

Neste artigo foi analisado o coeficiente aerodinâmico de um fruto modelo do tipo sâmara. O estudo foi realizado levando em consideração o regime permanente através do Software Autodesk CFD® 2016. A análise do modelo criado a partir dos resultados aplicados ao modelo tridimensional do fruto sâmara empregada mostra-se efetiva na avaliação das características aerodinâmicas do modelo em questão. Com erro relativo apresentado pelo software de 1,29%.

# **REFERÊNCIAS**

General Electric Resarch. **A maple seed falling in slow motion.** Disponível em: < https://www.youtube.com/watch?v=ZUEXKapAVcY&t=1s >. Acesso em: 19 Mar 2018.

R.E. Farmer, Jr.. **Seed Ecophysiology of Temperate and Boreal Zone Forest Trees** Disponível em: https://books.google.com.br/books?id=RFU8DwAAQBAJ&pg=PT63&dq=McCutchen,+197 7&hl=pt-BR&sa=X&ved=0ahUKEwjQ-PennabbAhWCD5AKHUBTAgMQ6AEIMjAB#v=onepage&q=McCutchen%2C%201977&f =false>. Acesso em: 23 Mar 2018.

Varshney,Kapil; Chang, Song; Wang, Z Jane. **The kinematics of falling maple seeds and the initial transition to a helical motion** Disponível em: < http://dragonfly.tam.cornell.edu/publications/2012\_nonlinearity\_kapil.pdf>. Acesso em: 25 Mar 2018.

AUTODESK KNOWLEDGE NETWORK. **SOLUTION METHOD** Disponível em: < https://knowledge.autodesk.com/support/cfd/learnexplore/caas/CloudHelp/cloudhelp/2014/ENU/SimCFD/files/GUID-46AC3A14-5C6E-485D-95BA-E174F1BC1A47-htm.html >. Acesso em: 26 Mar 2018.